# helion. $p\not\!\!\!/\,\,\cdot$

#### > Idź do

- · Spis treści
- · Przykładowy rozdział

#### Katalog książek

- · Katalog online
- · Zamów drukowany katalog

#### Twój koszyk

· Dodai do koszyka

#### Cennik i informacje

- · Zamów informacje o nowościach
- · Zamów cennik

#### Czytelnia

• Fragmenty książek online

#### > Kontakt

**Helion SA** ul. Kościuszki 1c 44-100 Gliwice tel. 032 230 98 63 e-mail: helion@helion.pl © Helion 1991-2008

# PHP, MySQL i Apache. Intensywny trening

Autor: [Julie C. Meloni](http://helion.pl/autorzy/meljul.htm) Tłumaczenie: Jarosław Dobrzański ISBN: 978-83-246-2108-8 Tytuł oryginału[: Sams Teach Yourself PHP,](http://www.amazon.com/exec/obidos/ASIN/067232976x/helion-20) [MySQL and Apache All in One](http://www.amazon.com/exec/obidos/ASIN/067232976x/helion-20) Format: 170×230, stron: 704

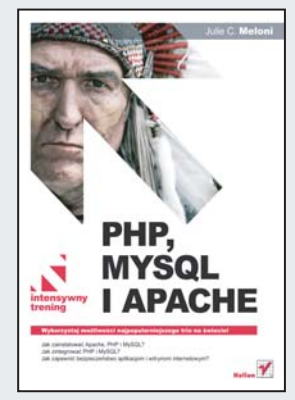

- Wykorzystaj mo¿liwoœci najpopularniejszego trio na œwiecie! • Jak zainstalować Apache, PHP i MySQL?
- Jak zintegrować PHP i MySQL?
- Jak zapewnić bezpieczeństwo aplikacjom i witrynom internetowym?

PHP, MySQL i Apache – to informatyczne trio znają chyba wszyscy. W całej historii oprogramowania tak zgrane narzędzia spotykane sa niezmiernie rzadko! Co sprawiło, że zdobyły one taką popularność? Odpowiedź jest krótka – cena, jakość i wydajność. Jeżeli dodać do tego gigantyczną wręcz społeczność, nic dziwnego, że jest to wiodące rozwiązanie, służące do tworzenia stron oraz aplikacji internetowych.

Dzięki tej książce dowiesz się, w jaki sposób rozpocząć pracę z tymi narzędziami oraz jak skonfigurować każde z nich. Po przygotowaniu środowiska pracy rozpoczniesz naukę PHP, tak aby pętle, tablice, funkcje i inne konstrukcje tego języka nie miały więcej dla Ciebie tajemnic. W kolejnych rozdziałach nauczysz się integrować PHP z MySQL. Poznasz tajniki procesu projektowania bazy danych, podstawowe polecenia SQL oraz sposoby operowania na danych z poziomu PHP. Ponadto zdobędziesz wiedzę na temat zaawansowanej konfiguracji serwera Apache, monitorowania jego pracy oraz sposobów wykorzystania protokołu SSL. Niewatpliwie ogromnym atutem książki są liczne przykłady, które pozwolą Ci szybko przyswoić wiedzę. Możesz również wykorzystać je bezpośrednio na Twoich stronach!

- Instalacia MySQL, Apache i PHP w systemach Linux/Unix, Windows, MacOS X
- Typy danych w PHP
- Operatory, tablice i funkcje w PHP
- Sterowanie przepływem
- Wykorzystanie obiektów w PHP
- Działania na ciągach znaków, czasie i datach
- Tworzenie formularzy
- Wykorzystanie cookies i sesji
- Integracja PHP i MySQL
- Projektowanie bazy danych
- Podstawowe polecenia MySQL
- Dostęp do danych zawartych w bazie z poziomu MySQL
- Wykorzystanie transakcii i procedur składowanych
- Przykładowe projekty: lista mailingowa, książka adresowa, forum dyskusyjne
- Ograniczanie dostêpu do aplikacji
- Monitorowanie pracy serwera Apache
- Zaawansowana konfiguracja serwera Apache

Twórz atrakcyjne rozwi¹zania, oparte o PHP, MySQL i Apache!

# Spis treści

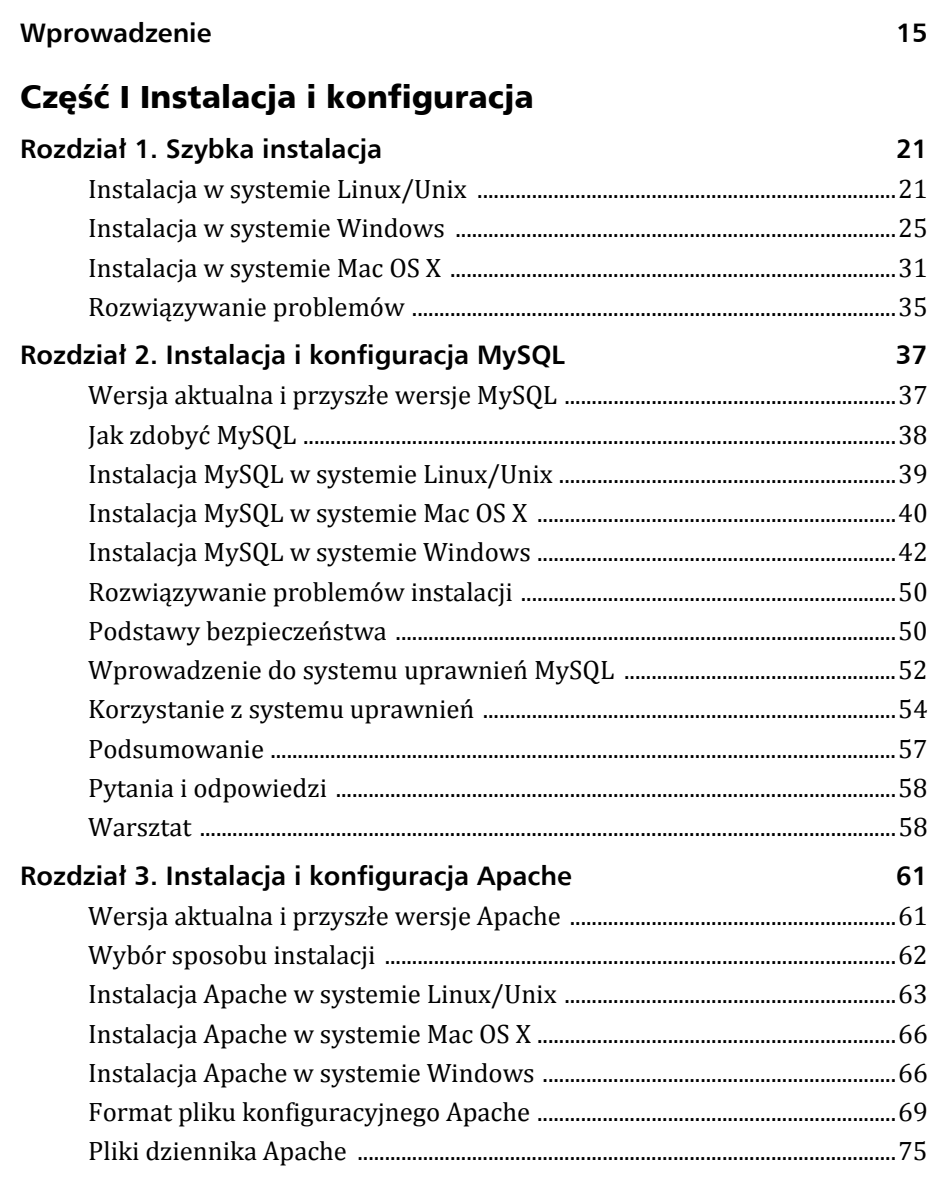

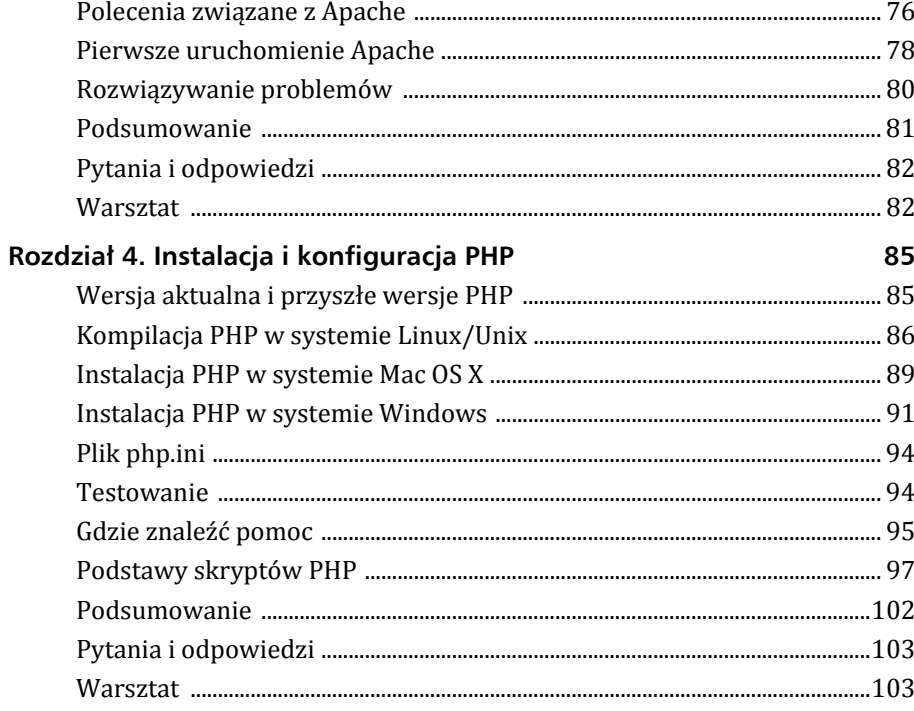

#### Część II Struktura języka PHP

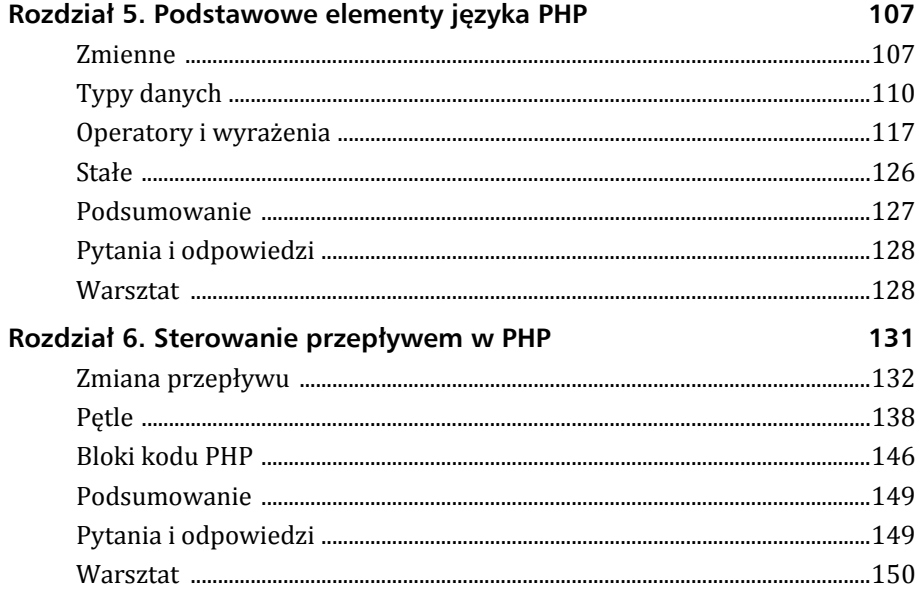

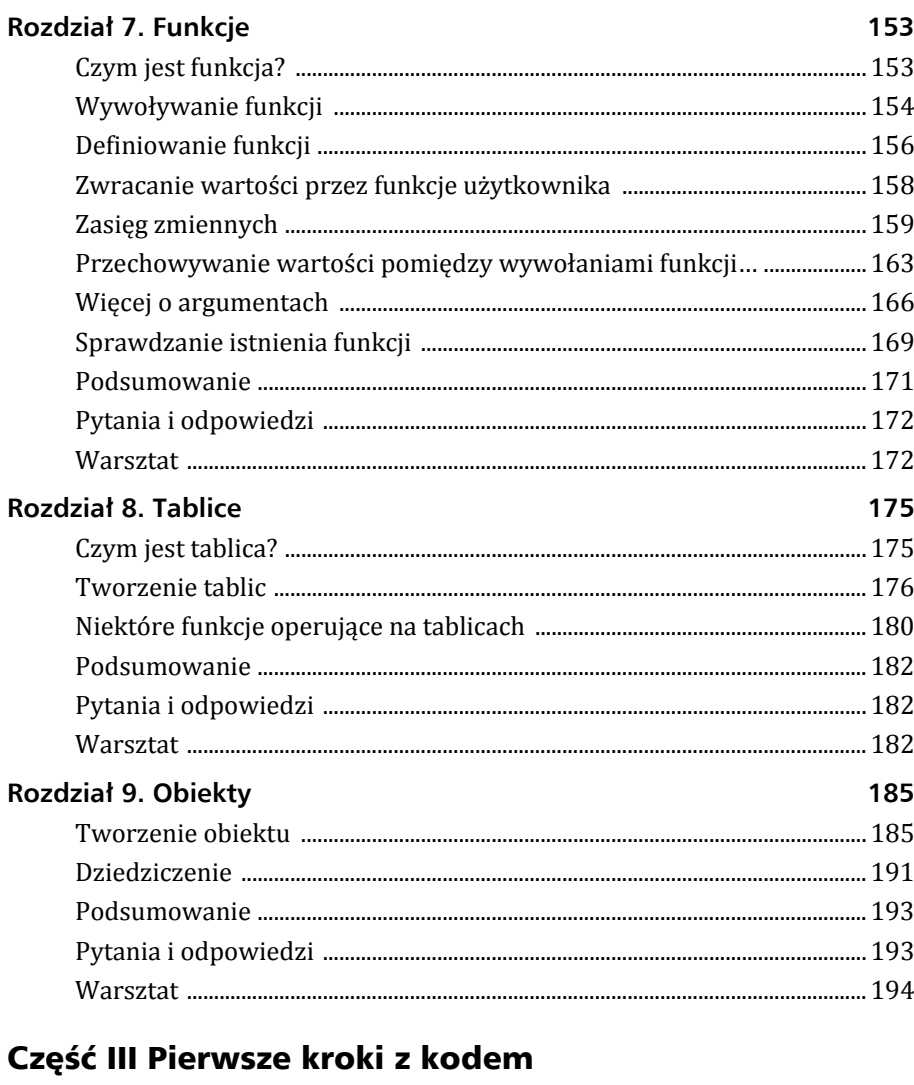

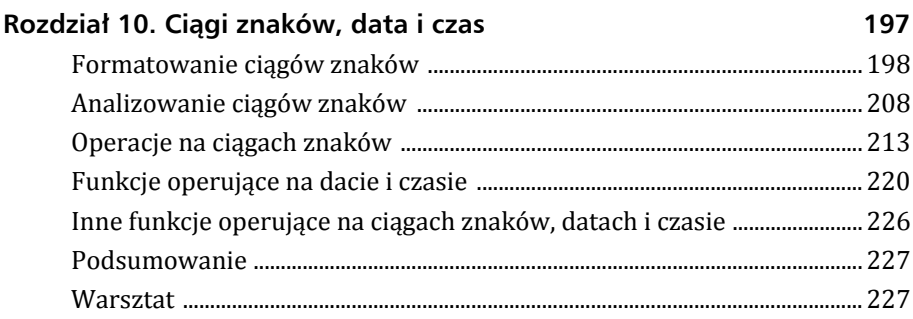

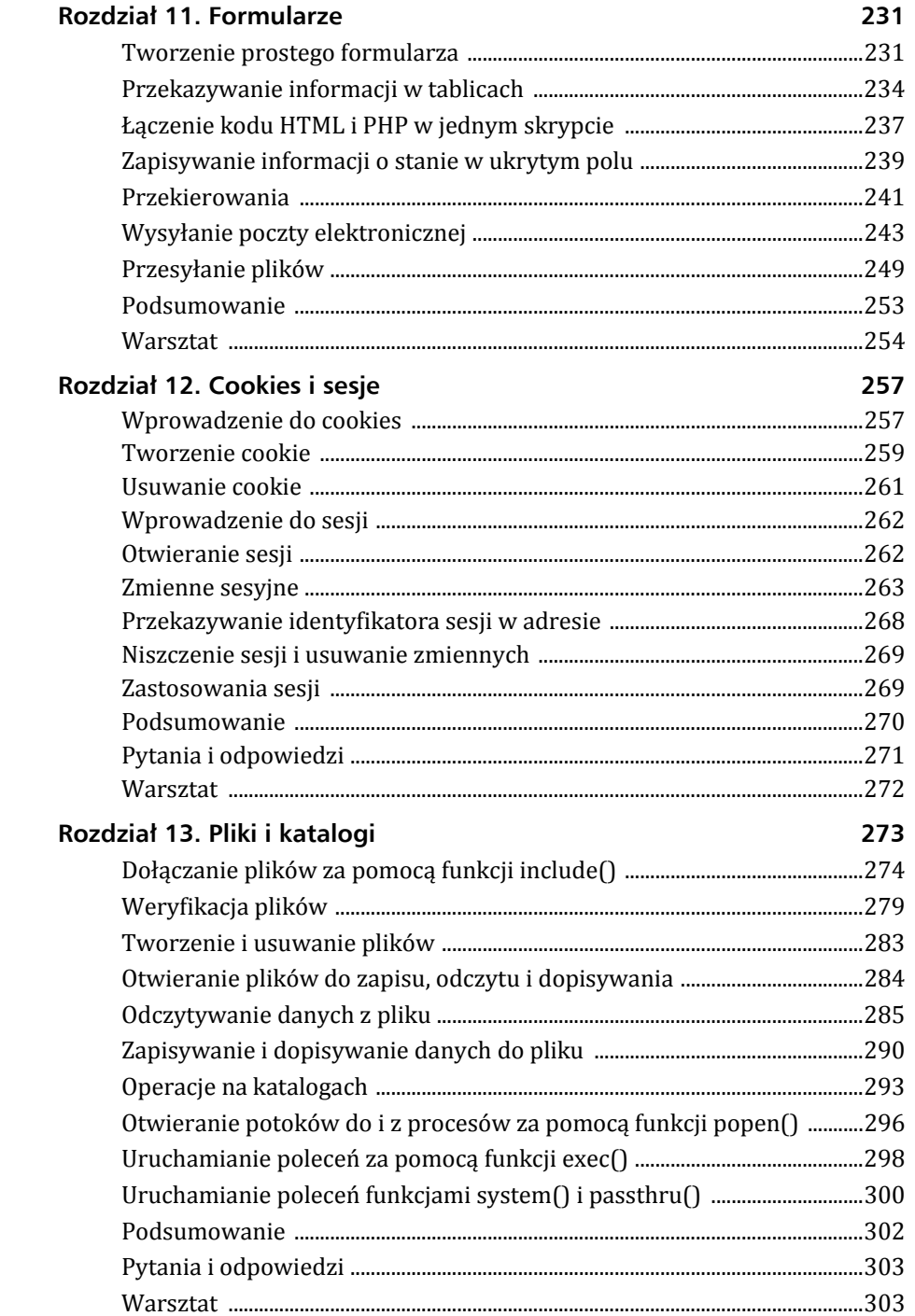

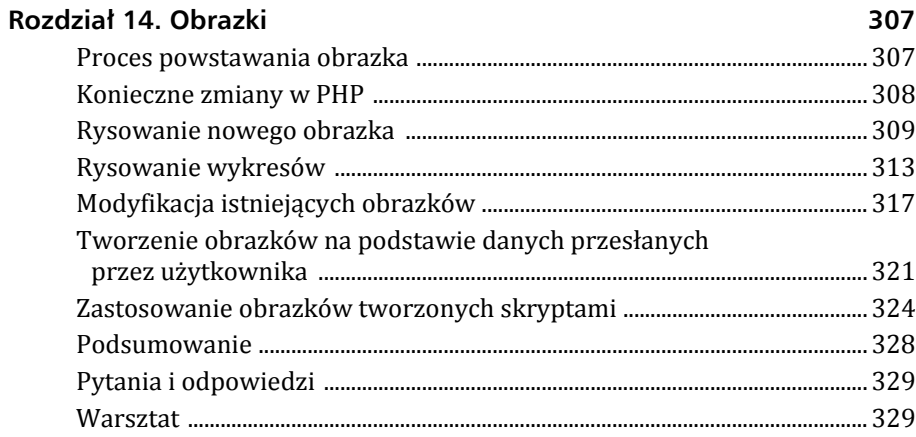

#### Część IV Integracja PHP i MySQL

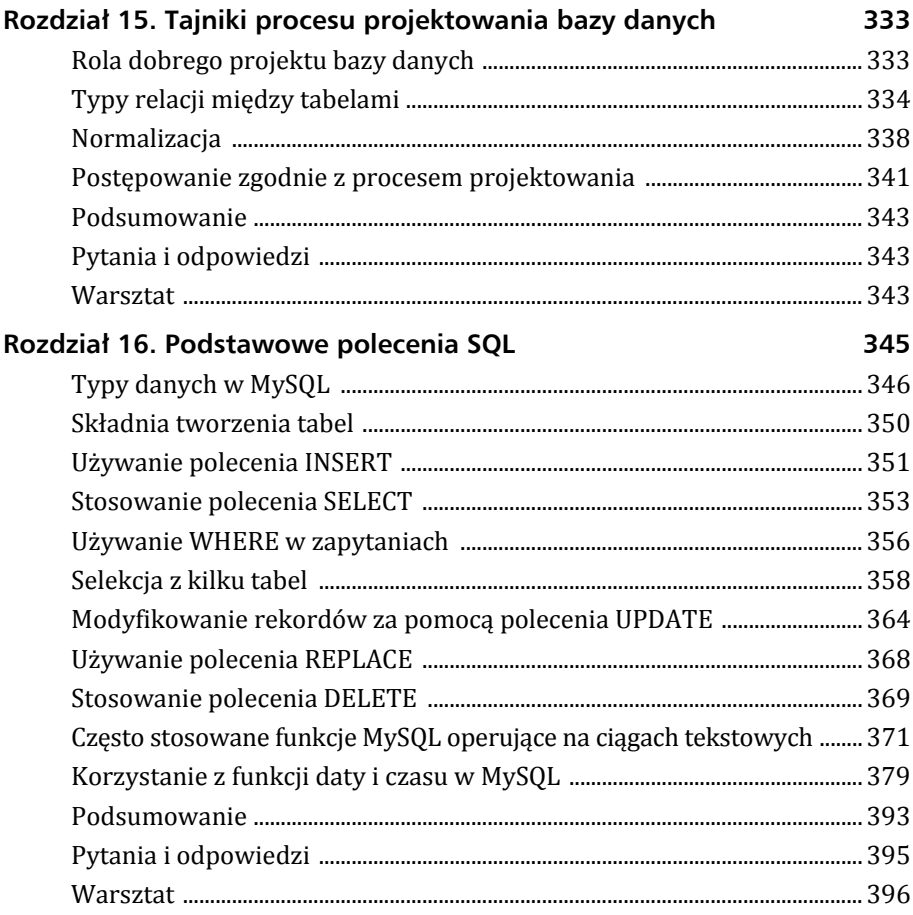

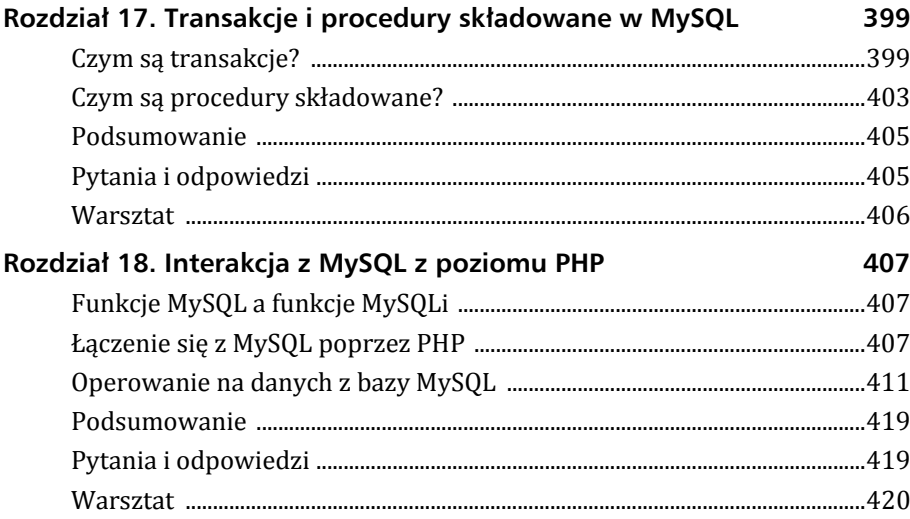

#### Część V Proste projekty

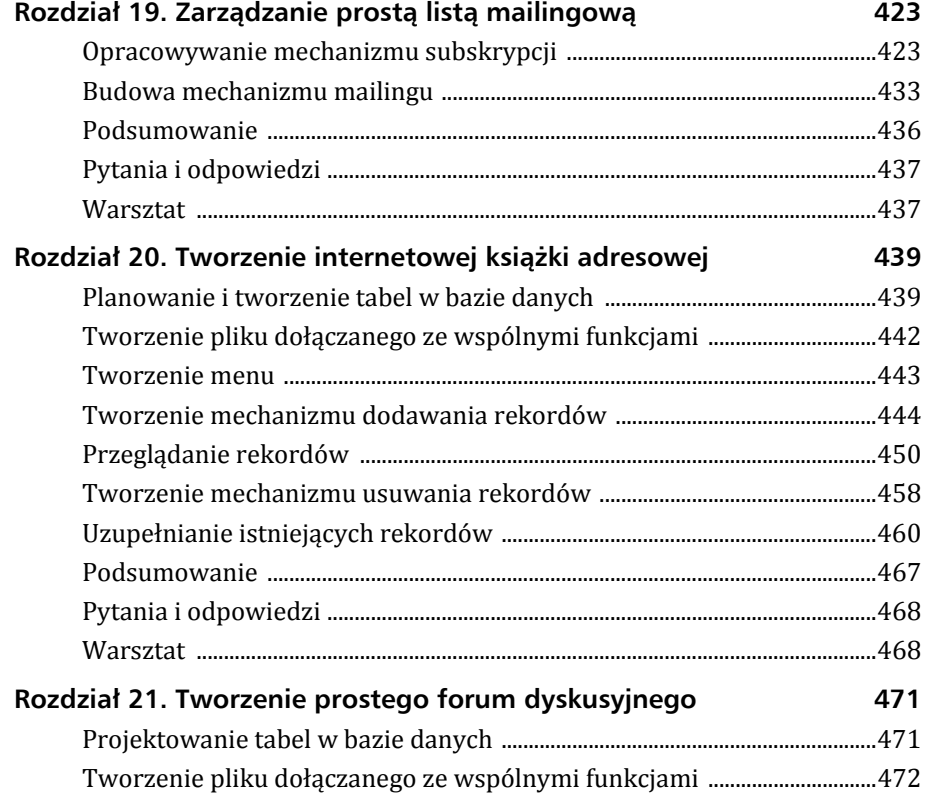

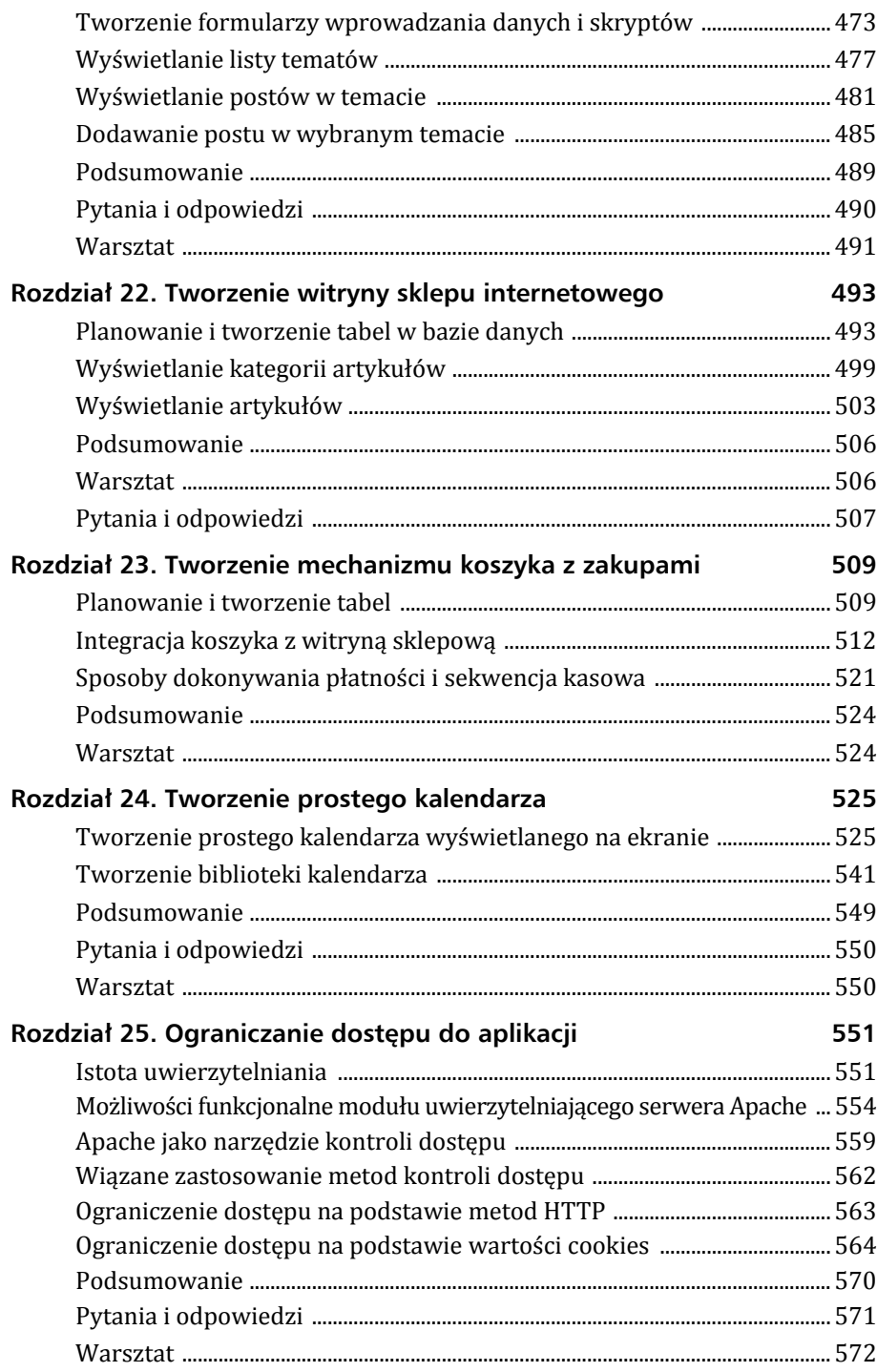

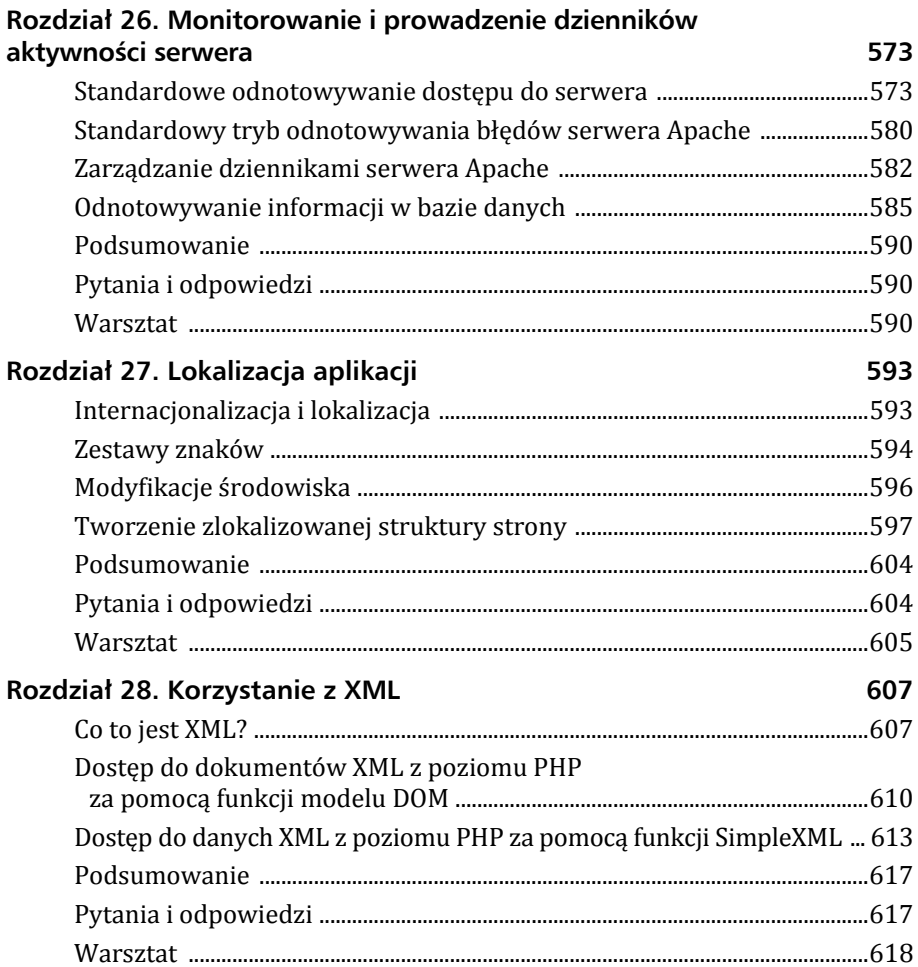

#### Część VI Administrowanie i dostrajanie

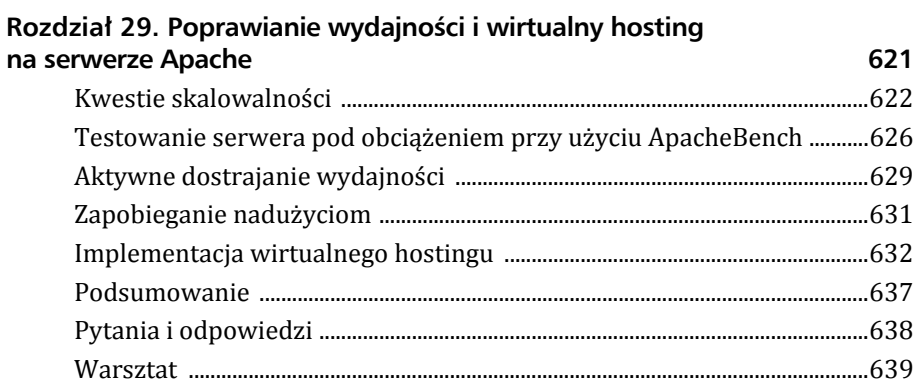

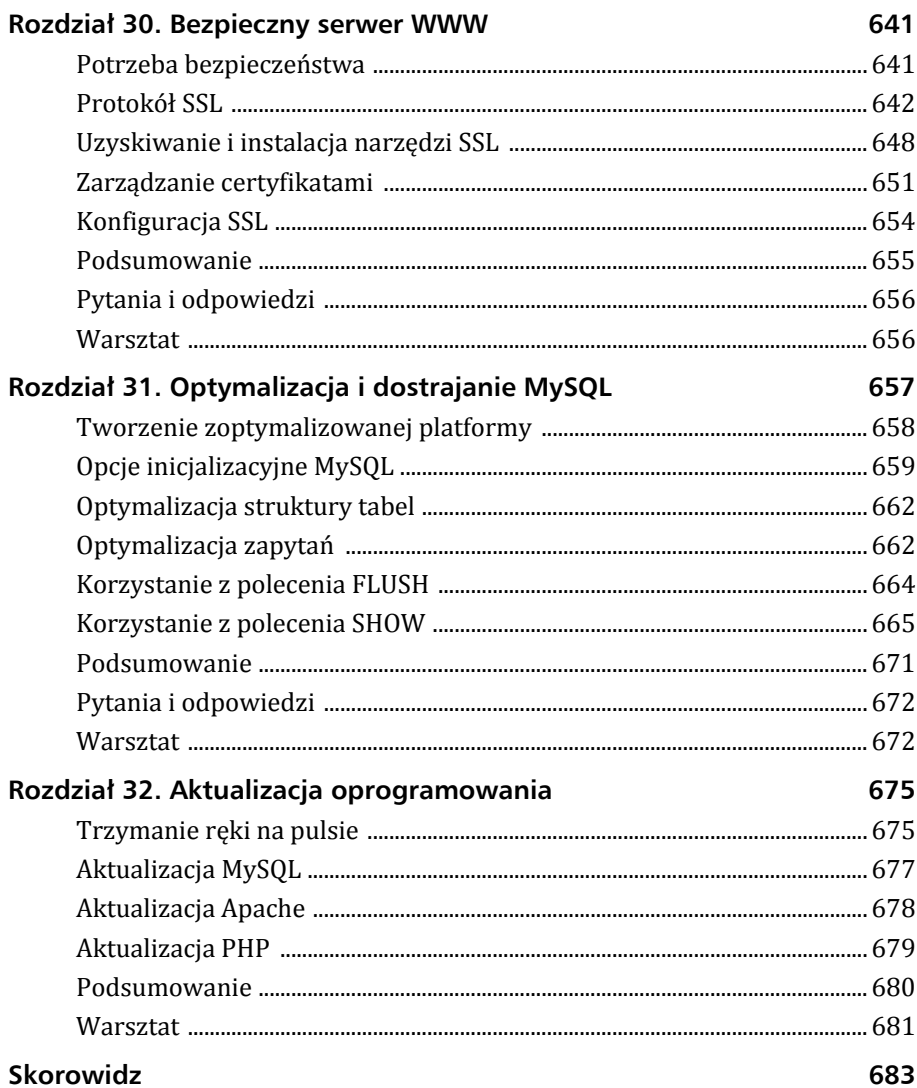

# Rozdział 15

# Tajniki procesu projektowania bazy danych

W tym rozdziale poznamy tok rozumowania prowadzący do stworzenia relacyjnej bazy danych. Po tym skoncentrowanym na teorii rozdziale od razu zagłębimy się w naukę podstawowych poleceń MySQL w ramach przygotowań do zintegrowania bazy MySQL z naszymi aplikacjami.

Zagadnienia omówione w tym rozdziale to:

- $\triangleright$  Niektóre zalety dobrego projektu bazy danych
- $\triangleright$  Trzy typy relacji między tabelami
- ► Jak znormalizować bazę danych
- $\blacktriangleright$  Jak wdrożyć proces właściwego projektowania baz danych

#### Rola dobrego projektu bazy danych

Dobry projekt bazy danych jest kluczowym składnikiem wydajnej aplikacji, tak jak opływowa karoseria jest ważną częścią samochodu wyścigowego. Jeżeli samochód nie ma opływowych kształtów, będzie stawiał opór i wolniej jechał. Jeżeli nie zoptymalizujemy relacji, nasza baza nie będzie działać tak wydajnie, jak by mogła. Myślenie o relacjach i wydajności bazy jest elementem *normalizacji*.

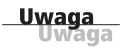

*Normalizacja* to proces tworzenia takiej struktury danych, w której zminimalizowano powtarzanie i niespójności.

Poza wydajnością istnieje jeszcze kwestia utrzymania — nasza baza powinna być łatwa w utrzymaniu. Sprowadza się to do przechowywania jak najmniejszej ilości powtarzanych danych (albo całkowitej eliminacji powtórzeń). Jeżeli mamy dużo powtarzających się danych i nagle zachodzi zmiana w jednym z wystąpień takich danych (na przykład zmiana nazwiska), to trzeba zmienić wszystkie wystąpienia tej danej. Aby wyeliminować powtarzanie i ułatwić utrzymanie danych, można stworzyć tabelę możliwych wartości i odnosić się do tych wartości poprzez klucz. W ten sposób, jeżeli wartość ulegnie zmianie, to zmianę tę wystarczy wprowadzić tylko raz — w głównej tabeli. Odwołania występujące w innych tabelach pozostają bez zmian.

Przypuśćmy, że jesteśmy odpowiedzialni za utrzymanie bazy danych studentów oraz przedmiotów, na które się zapisali. Jeżeli 35 studentów zapisało się na ten sam przedmiot, niech to będzie "wyższa matematyka", to nazwa tego przedmiotu wystąpi w tabeli 35 razy. Jeżeli wykładowca stwierdzi, że trzeba zmienić nazwę przedmiotu na "matematyka zaawansowana", to musimy wprowadzić zmiany w 35 rekordach. Gdyby baza zbudowana została tak, że nazwy przedmiotów występowałyby w jednej tabeli, a w rekordach studentów występowałby tylko identyfikator przedmiotu, to aby zmienić nazwę przedmiotu, wystarczyłoby dokonać modyfikacji w jednym rekordzie, a nie w 35.

Korzyści z posiadania dobrze zaplanowanej i zaprojektowanej bazy danych są niezliczone. Im więcej pracy włożymy w bazę na początku, tym mniej będziemy mieli do zrobienia później. Przeprojektowywanie bazy danych po publicznym wdrożeniu aplikacji nie jest zbyt dobrym pomysłem (chociaż to się zdarza), a rezultaty są kosztowne.

Tak więc zanim w ogóle zabierzemy się do pisania kodu aplikacji, poświęćmy stosowny czas na zaprojektowanie bazy danych. Reszta tego rozdziału poświęcona jest relacjom i normalizacji — dwóm ważnym elementom bazodanowej układanki.

#### Typy relacji między tabelami

Relacje między tabelami można podzielić na:

- $\blacktriangleright$  Relacje jeden do jednego
- $\blacktriangleright$  Relacie jeden do wielu
- $\blacktriangleright$  Relacje wiele do wielu

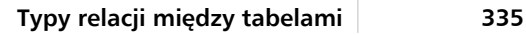

Przypuśćmy, że mamy tabelę o nazwie pracownicy, która zawiera numer PESEL każdej osoby, jej nazwisko oraz wydział, w którym pracuje. Powiedzmy, że mamy też odrębną tabelę zwaną wydzialy, która zawiera listę wszystkich wydziałów składającą się z identyfikatora wydziału i jego nazwy. Pole zawierające identyfikator wydziału w tabeli pracownicy odpowiada identyfikatorowi z tabeli wydzialy. Tego rodzaju relację przedstawia rysunek 15.1. Oznaczenie KG tuż przy nazwie pola oznacza klucz główny.

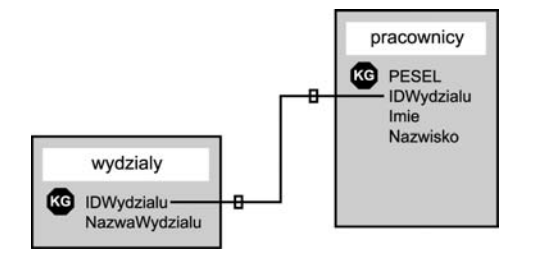

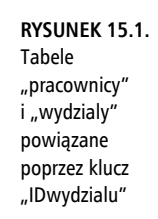

W kolejnych punktach opisano dokładniej każdy z typów relacji.

#### Relacje jeden do jednego

W relacji jeden do jednego klucz pojawia się tylko raz w powiązanej tabeli. Tabel pracownicy i wydzialy nie łączy relacja jeden do jednego, ponieważ do jednego wydziału niewątpliwie należy wielu pracowników. Relacja jeden do jednego istnieje na przykład wtedy, gdy każdemu pracownikowi jest przypisany jeden komputer. Taką relację pokazuje rysunek 15.2.

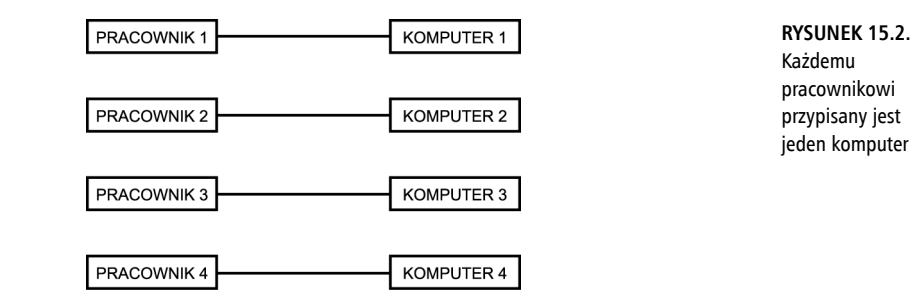

Tabele pracownicy i komputery w naszej bazie wyglądałyby tak, jak przedstawia to rysunek 15.3, który reprezentuje relację jeden do jednego.

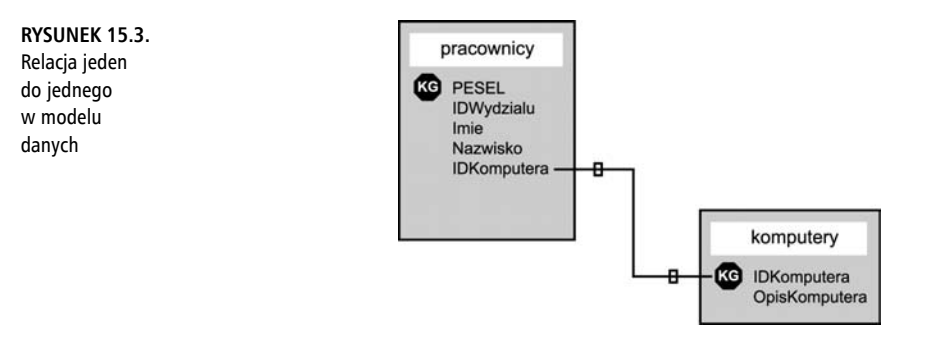

#### Relacje jeden do wielu

W relacji jeden do wielu klucze z jednej tabeli występują wielokrotnie w tabeli powiązanej. Relację jeden do wielu ilustruje przykład z rysunku 15.1, gdzie powiązani są pracownicy z wydziałami. Praktycznym przykładem takiej relacji jest struktura organizacyjna wydziałów (rysunek 15.4).

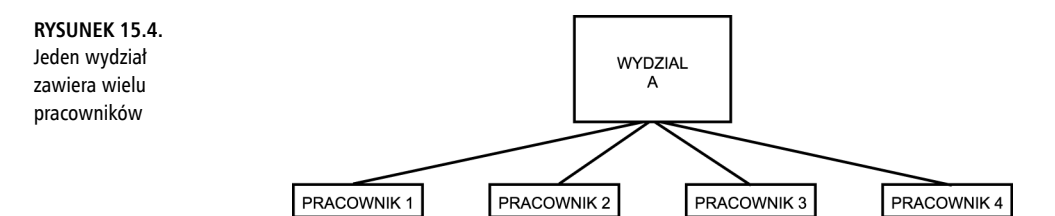

Relacja jeden do wielu jest relacją najczęściej występującą. Innym praktycznym przykładem jest zastosowanie skrótów nazw krajów. Każdy kraj na świecie ma swój niepowtarzalny identyfikator (Polska ma PL, Irlandia IE itd.).

Jeżeli mamy ośmiu klientów w Polsce i pięciu w Irlandii, to w tabeli użyjemy jedynie dwóch różnych skrótów. Jeden skrót (PL) reprezentuje relację jeden do ośmiu, a drugi (IE), relację jeden do pięciu.

#### Relacje wiele do wielu

Relacje wiele do wielu często są przyczyną problemów w praktycznych przykładach znormalizowanych baz danych — powszechne jest rozbijanie relacji wiele do wielu na kilka relacji jeden do wielu. W relacjach wiele do wielu wartość klucza z jednej tabeli może występować wielokrotnie w powiązanej tabeli. Na razie brzmi to jak opis relacji jeden do wielu. Sęk w tym, że działa to w obie strony, co oznacza, że klucz główny z drugiej tabeli może również wielokrotnie występować w pierwszej tabeli.

Relację tego typu spróbujemy wyjaśnić, posługując się wcześniejszym przykładem ze studentami i przedmiotami. Student ma identyfikator i nazwisko. Przedmiot ma identyfikator i nazwę. Student zwykle zapisuje się na więcej niż jeden przedmiot, a na dany przedmiot jest zapisanych więcej studentów niż jeden, co widać na rysunku 15.5.

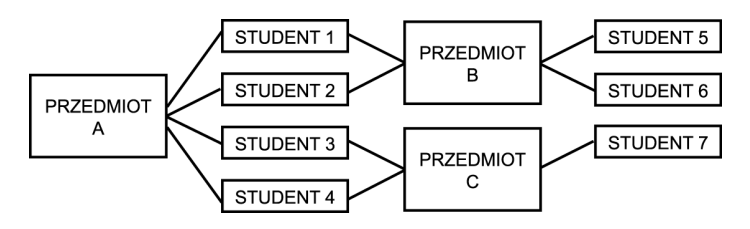

**RYSUNEK 15.5.** Student zapisuje się na przedmioty, a na przedmiot zapisani są studenci

Jak widać, tego rodzaju relacja nie jest łatwą metodą kojarzenia tabel. Nasze tabele wyglądają tak jak na rysunku 15.6 — na pozór nie są ze sobą w relacji.

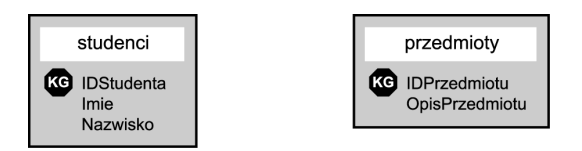

#### **RYSUNEK 15.6.** Tabela studentów i tabela przedmiotów, niepowiązane z sobą

Aby stworzyć teoretyczną relację wiele do wielu, konieczne byłoby stworzenie tabeli przejściowej, która stanowi pomost między dwiema tabelami i opisuje ich wzajemne odwzorowania. Może ona wyglądać tak jak na rysunku 15.7.

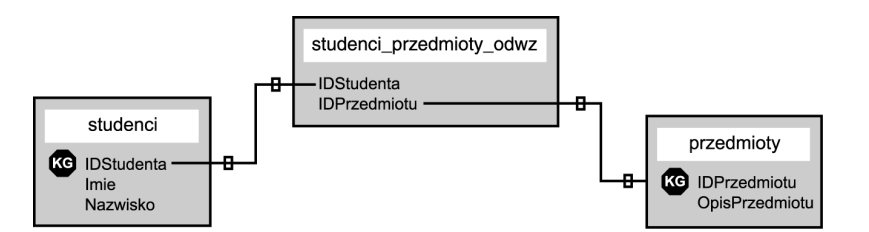

**RYSUNEK 15.7.** Tabela studenci\_ przedmioty\_ odwz służy jako element pośredniczący

Jeżeli wykorzystamy informacje z rysunku 15.5 i wstawimy je do tabeli przejściowej, otrzymamy tabelę widoczną na rysunku 15.8.

Jak widać, wielu studentów i wiele przedmiotów może z powodzeniem współistnieć z sobą w tabeli studenci\_przedmioty\_odwz.

Po takim wprowadzeniu do typów relacji normalizacja powinna być błahostką.

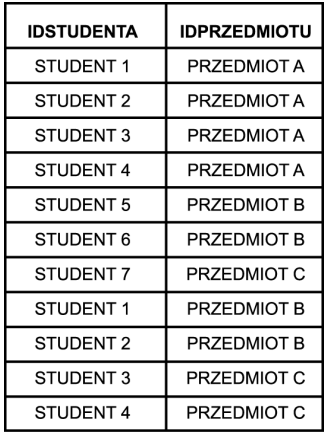

## **Normalizacia**

Normalizacja jest po prostu zbiorem reguł, które ostatecznie mają ułatwić nam życie, jeżeli pełnimy funkcję administratora bazy. Jest to sztuka organizacji bazy danych w taki sposób, by tabele były powiązane tam, gdzie jest to stosowne, i by była możliwość ich łatwej rozbudowy.

Zbiory reguł stosowane w normalizacji są nazywane *postaciami normalnymi*. Jeżeli nasz projekt bazy jest zgodny z pierwszym zbiorem reguł, jest uważany za *pierwszą postać normalną* bazy. Jeżeli nasz projekt jest zgodny z pierwszymi trzema zbiorami reguł normalizacyjnych, to bazę możemy uznać za *trzecią postać normalną*.

W tym rozdziale poznamy wszystkie reguły pierwszej, drugiej i trzeciej postaci normalnej, aby móc się ich trzymać przy tworzeniu własnych aplikacji. Zastosujemy przykładowy zbiór tabel z bazy studentów i przedmiotów i doprowadzimy go do trzeciej postaci normalnej.

#### Problemy z tabelą prostą

Zanim przejdziemy do pierwszej postaci normalnej, musimy wyjść od czegoś, co można poddać normalizacji. W przypadku baz danych jest to *tabela prosta*. Tabela prosta jest jak arkusz kalkulacyjny — ma nieokreśloną liczbę kolumn. Nie istnieją relacje między odrębnymi tabelami — wszystkie potrzebne dane zostały zgromadzone w jednej dużej tabeli. Takie rozwiązanie jest nieefektywne i zajmuje więcej miejsca na dysku niż baza znormalizowana.

**RYSUNEK 15.8.** Tabela studenci\_ przedmioty\_odw z wypełniona danymi

Przyjmijmy, że w bazie studentów i przedmiotów występują następujące pola:

- ▶ NazwiskoStudenta imię i nazwisko studenta.
- ▶ IDprzedmiotu1 identyfikator pierwszego przedmiotu wybranego przez studenta.
- <sup>X</sup> **OpisPrzedmiotu1** opis pierwszego przedmiotu wybranego przez studenta.
- <sup>X</sup> **WykladowcaPrzedmiotu1** wykładowca pierwszego przedmiotu wybranego przez studenta.
- ▶ IDprzedmiotu2 identyfikator drugiego przedmiotu wybranego przez studenta.
- <sup>X</sup> **OpisPrzedmiotu2** opis drugiego przedmiotu wybranego przez studenta.
- **► WykladowcaPrzedmiotu2** wykładowca drugiego przedmiotu wybranego przez studenta.
- ▶ Kolumny IDPrzedmiotu, OpisPrzedmiotu i WykladowcaPrzedmiotu powtarzają się wielokrotnie, aż ujęte zostaną wszystkie przedmioty wybrane przez studenta w trakcie jego studiów.

Wiedząc to, co już wiemy, powinniśmy być w stanie zidentyfikować pierwszy obszar problemów: kolumny IDPrzedmiotu, OpisPrzedmiotu i WykladowcaPrzedmiotu to powtarzające się grupy.

Eliminacja powtórzeń to pierwszy krok normalizacji, więc za chwilę doprowadzimy naszą tabelę do pierwszej postaci normalnej. Gdyby tabela pozostała w swojej płaskiej postaci, otrzymalibyśmy wiele pustej przestrzeni i wiele przestrzeni zajętej niepotrzebnie — nie jest to efektywna struktura tabel.

#### Pierwsza postać normalna

Reguły pierwszej postaci normalnej są następujące:

- $\triangleright$  Wyeliminować powtarzające się informacje.
- $\triangleright$  Stworzyć odrębne tabele dla powiązanych z sobą danych.

Zastanówmy się nad strukturą tabeli prostej z wieloma powtórzonymi grupami kolumn z bazy danych studentów i przedmiotów; może w niej zidentyfikować dwa odrębne tematy: studenci i zajęcia? Doprowadzenie naszej bazy do pierwszej postaci normalnej wymagałoby stworzenia dwóch tabel: jednej dla studentów, a drugiej dla przedmiotów, co widać na rysunku 15.9.

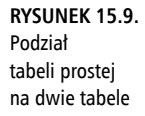

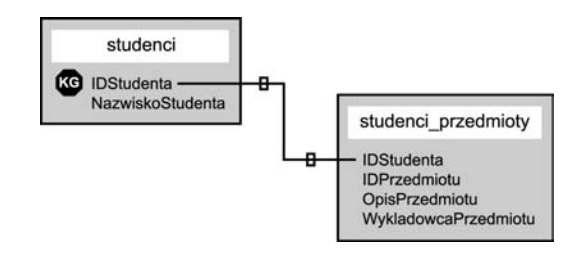

Dwie otrzymane tabele reprezentują teraz relację jeden do wielu jednego studenta z wieloma przedmiotami. Studenci mogą wybierać tyle przedmiotów, ile chcą, i nie są ograniczeni liczbą grup kolumn IDPrzedmiotu, OpisPrzedmiotu i WykladowcaPrzedmiotu występujących w tabeli prostej.

Następny krok to doprowadzenie tabel do drugiej postaci normalnej.

#### Druga postać normalna

Zasada drugiej postaci normalnej brzmi tak:

 $\triangleright$  Żaden atrybut niebędący kluczem nie zależy od części klucza głównego.

Mówiąc prościej — oznacza to, że jeżeli pola naszej tabeli nie są w całości powiązane z kluczem głównym, to mamy jeszcze coś do zrobienia. W przykładzie ze studentami i przedmiotami musimy zebrać przedmioty w oddzielnej tabeli i zmodyfikować tabelę studenci\_przedmioty.

Kolumny IDPrzedmiotu, OpisPrzedmiotu i WykladowcaPrzedmiotu mogą stać się tabelą zwaną przedmioty z kolumną IDprzedmiotu w roli klucza głównego. Tabela studenci przedmioty powinna wówczas zawierać tylko dwa pola: IDStudenta i IDPrzedmiotu. Nową strukturę przedstawiono na rysunku 15.10.

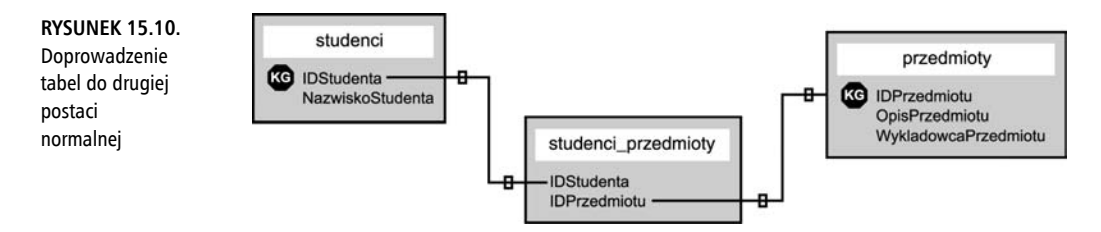

Struktura ta powinna wyglądać znajomo, jako relacja wiele do wielu z zastosowaniem pośredniczącej tabeli odwzorowującej. Trzecia postać normalna to ostatnia postać, jaka nas interesuje. Jak się zaraz okaże, zasada nią rządząca jest równie prosta, jak w przypadku pierwszych dwóch postaci.

#### Trzecia postać normalna

Zasada trzeciej postaci normalnej brzmi:

▶ Żaden atrybut nie zależy od innych atrybutów, które nie są kluczami.

Reguła ta oznacza po prostu, że musimy przyjrzeć się naszym tabelom i sprawdzić, czy istnieją jeszcze jakieś pola, które można rozbić i które nie będą zależne od klucza. Szukajmy powtarzających się danych, a szybko znajdziemy odpowiedź — wykładowcy. Jeden wykładowca z pewnością będzie wykładał więcej niż jeden przedmiot. Jednakże WykladowcaPrzedmiotu nie jest kluczem żadnego typu. Jeżeli więc rozbijemy te dane i stworzymy odrębną tabelę tylko po to, by zwiększyć efektywność i ułatwić utrzymanie bazy, to otrzymamy trzecią postać normalną (rysunek 15.11).

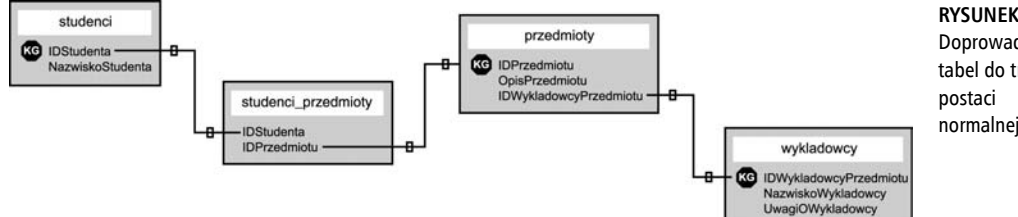

**RYSUNEK 15.11.** Doprowadzanie tabel do trzeciej normalnej

Trzecia postać normalna zwykle wystarczy, by usunąć powtórzenia i zapewnić elastyczność oraz łatwość rozbudowy. W następnym podrozdziale otrzymamy kilka wskazówek co do procesu myślowego prowadzącego do zaprojektowania struktury bazy oraz jego powiązania z procesem tworzenia całej aplikacji.

#### Postępowanie zgodnie z procesem projektowania

Największym problemem przy projektowaniu aplikacji jest brak jej wcześniejszego przemyślenia. W odniesieniu do aplikacji bazodanowych proces projektowania musi uwzględniać wnikliwą analizę bazy danych — co powinna przechowywać, jakie relacje występują między danymi i, co najważniejsze, czy jest skalowalna.

Ogólne kroki procesu projektowania to:

- $\blacktriangleright$  Definiowanie celów.
- $\triangleright$  Projektowanie struktur danych (tabele, pola).
- $\triangleright$  Rozpoznanie relacji.
- $\triangleright$  Zdefiniowanie i implementacja reguł obszaru zastosowania.
- $\triangleright$  Stworzenie aplikacji.

Tworzenie aplikacji jest krokiem ostatnim, a nie pierwszym! Wielu programistów wymyśla aplikację, po czym pisze ją, a następnie próbuje wpasować w nią zbiór pól bazy danych. Takie podejście to zaczynanie od końca, jest nieefektywne i będzie nas kosztować czas oraz pieniądze.

Zanim zaczniemy jakikolwiek proces projektowania aplikacji, warto usiąść i go przedyskutować. Jeżeli nie potrafimy opisać tworzonej aplikacji pod kątem celów, odbiorców i rynku docelowego, to znaczy, że nie jesteśmy gotowi do jej budowy, nie mówiąc już o modelowaniu bazy danych.

Po opisaniu innym, co będzie robić nasza aplikacja, i uzyskaniu ich aprobaty możemy zacząć myśleć o tabelach, jakie chcemy stworzyć. Zacznijmy od wielkich tabel prostych, ponieważ kiedy już je narysujemy, będziemy mogli zastosować właśnie zdobyte umiejętności normalizacyjne. W ten sposób znajdziemy powtórzenia i zwizualizujemy relacje.

Następnym krokiem jest normalizacja. Przejdźmy od tabeli prostej do pierwszej postaci normalnej, i po kolei aż do trzeciej, jeżeli to możliwe. Posługujmy się kartkami papieru, ołówkiem, fiszkami samoprzylepnymi i czymkolwiek, co pomoże zwizualizować tabele i relacje między nimi. To żaden wstyd modelować dane z pomocą fiszek, zanim będziemy gotowi do stworzenia samych tabel. Poza tym jest to o wiele tańsze niż kupowanie oprogramowania, które zrobi to za nas. Programy modelujące kosztują od pięciuset do kilku tysięcy złotych!

Kiedy już mamy wstępny model danych, spójrzmy na niego z perspektywy aplikacji. Albo spójrzmy na niego z perspektywy osoby, która będzie z aplikacji korzystać. W tym miejscu definiujemy reguły obszaru zastosowania i sprawdzamy, czy nasz model się sprawdza. Przykładem takiej reguły dla aplikacji rejestracji internetowej może być "każdy użytkownik musi mieć jeden adres e-mail, który nie może należeć do żadnego innego użytkownika". Jeżeli pole AdresEmail nie było polem z niepowtarzalnymi wartościami w naszym modelu, znaczy to, że model nie spełnia reguł obszaru zastosowania.

Dopiero po zastosowaniu wszystkich reguł obszaru zastosowania na naszym modelu danych może się rozpocząć programowanie aplikacji. Możemy być spokojni o to, że nasz model danych jest spójny i że programując, nie zamalujemy się w kącie pokoju. A to zdarza się dość często.

## Podsumowanie

Trzymanie się prawidłowego procesu projektowania bazy danych to jedyny sposób na stworzenie efektywnej, elastycznej i łatwej do utrzymania aplikacji. Ważnym aspektem projektowania bazy danych jest wykorzystanie relacji między tabelami zamiast wrzucania wszystkich danych do jednej prostej tabeli. Relacje mogą być jeden do jednego, jeden do wielu i wiele do wielu.

Stosowanie relacji w celu prawidłowej organizacji danych jest nazywane *normalizacją*. Istnieje wiele poziomów normalizacji, ale podstawowe to pierwsza, druga i trzecia postać normalna. Z każdym poziomem wiąże się reguła lub reguły, którym trzeba sprostać. Trzymanie się tych reguł pomaga w stworzeniu dobrze zorganizowanej i elastycznej bazy danych.

Aby przeprowadzić pomysł od jego narodzin do realizacji, należy trzymać się procesu projektowania. Proces ten sprowadza się do tego, by pomyśleć, zanim zaczniemy działać. Przedyskutujmy reguły, wymogi i cele, a dopiero potem twórzmy ostateczną wersję znormalizowanych tabel.

## Pytania i odpowiedzi

#### **P:** *Czy istnieją tylko trzy postaci normalne?*

**O:** Nie. Postaci normalnych jest więcej. Dodatkowe postacie to postać normalna Boyce‐Codda, czwarta postać normalna, piąta postać normalna, zwana też postacią chroniącą złączenia. Dość rzadko doprowadza się bazę do tych postaci, ponieważ koszty pracy i utrata efektywności przeważają nad ewentualnymi korzyściami.

## Warsztat

Warsztaty mają na celu utrwalenie i sprawdzenie zdobytej wiedzy, powinny też pokazać, jak zastosować ją w praktyce.

#### Test

- **1.** Wymień trzy typy relacji między danymi.
- **2.** Jak należy radzić sobie z trudnościami w reprezentacji relacji wiele do wielu w efektywnej bazie danych?

#### Odpowiedzi

- **1.** Jeden do jednego, jeden do wielu, wiele do wielu.
- **2.** Zbudować szereg relacji jeden do wielu poprzez stworzenie pośredniczącej tabeli odwzorowującej.

#### Ćwiczenie

Objaśnij każdą z trzech postaci normalnych osobie, która pracuje z arkuszami kalkulacyjnymi i tabelami prostymi.